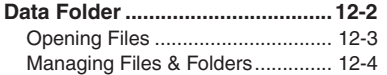

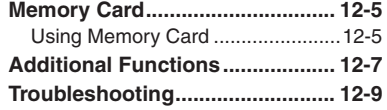

**12Data Folder & Memory Card**

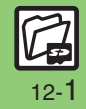

# <span id="page-1-0"></span>**Data Folder**

# **Data Folder**

Handset files are organized in folders by file format.

#### [ **Preset Folders**

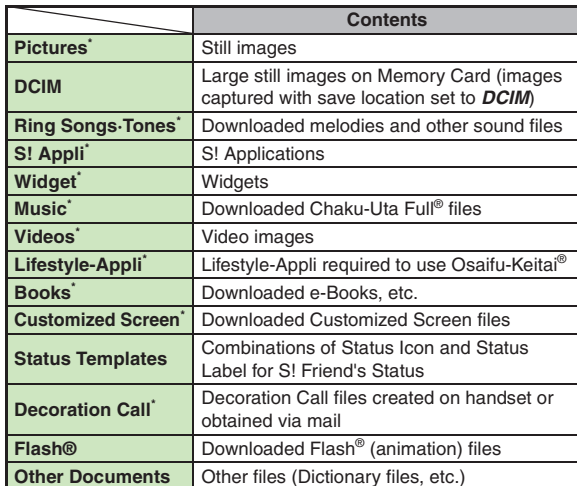

\*Contains corresponding Yahoo! Keitai menu shortcut.

#### **Checking Memory Status**

- *■* $\rightarrow$  **Data Folder**  $\rightarrow$  **●**  $\rightarrow$  Memory Status  $\rightarrow$  **●**  $\rightarrow$  Phone *Memory* or *Memory* Card  $\rightarrow$   $\boxed{\bullet}$
- . Delete messages/files when memory is low. Handset performance may be affected when memory is full.

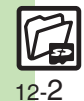

**12**

<span id="page-2-0"></span>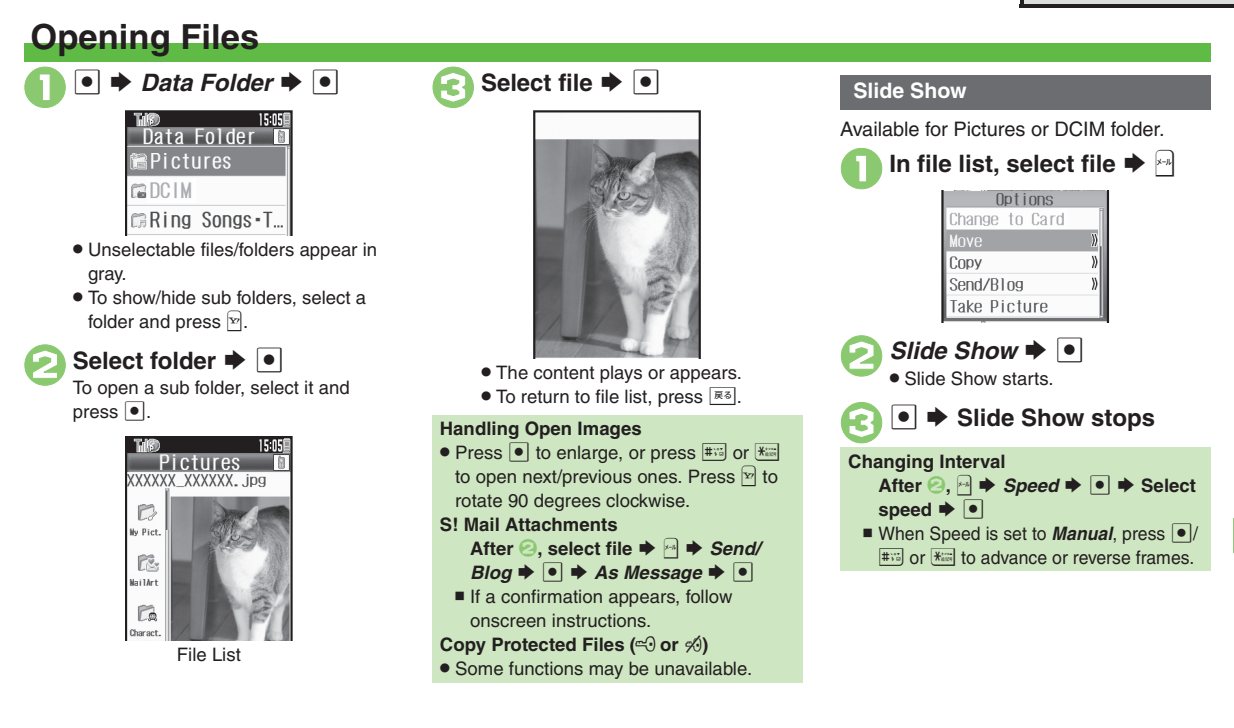

### **Advanced**

C[Switching file list view](#page-6-1) [Changing image quality](#page-6-2) C[Showing images in original size](#page-6-3) [Changing Slide Show settings](#page-6-4) C[Using files as Wallpaper](#page-6-5) CUsing [files as ringtones](#page-6-6) ([Using files as ringvideos](#page-6-7) (And more on **[P.12-7](#page-6-1)**)

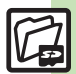

**Data Folder & Memory Card**

Data Folder & Memory Card

**12**

12-3

# <span id="page-3-0"></span>**Managing Files & Folders**

### **Adding Folders**

May be unavailable for some folders.

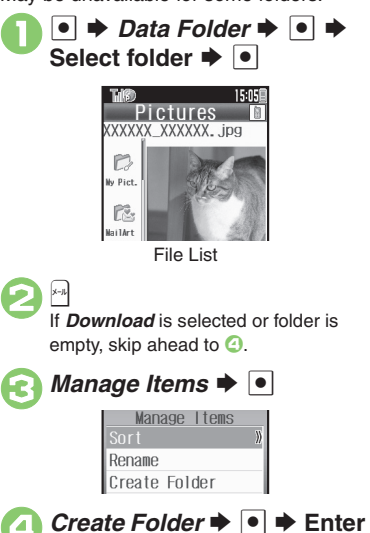

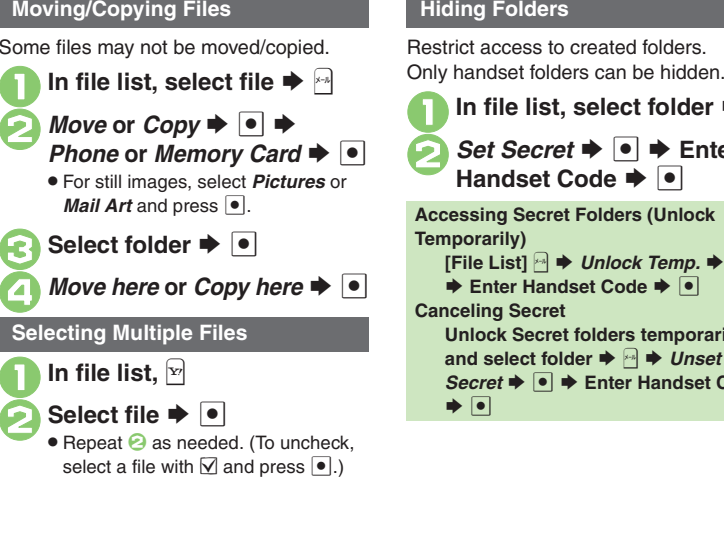

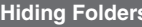

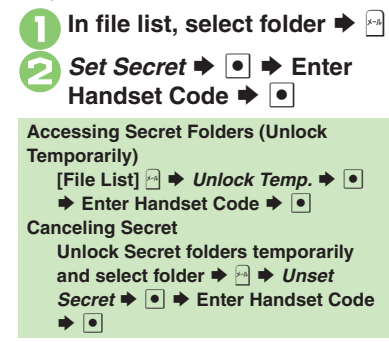

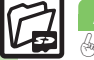

12-4

## **Advanced**

name  $\blacktriangleright$   $\lvert \bullet \rvert$ 

0([Renaming folders](#page-7-0) ([Opening file properties](#page-7-1) ([Renaming files](#page-7-2) ([Sorting files](#page-7-3) ([Deleting files & created folders](#page-7-4) ([Handling SVG files](#page-7-5) (**[P.12-8](#page-7-1)**)

# <span id="page-4-1"></span>**Using Memory Card**

Use microSD<sup>™/</sup>microSDHC™ Memory Card (hereafter "Memory Card") to save and organize files for use on 831SH s. Use recommended Memory Cards only. For details, see **P.15-22** "microSD<sup>=</sup> Memory Card Compatibility."

#### **Important Memory Card Usage Notes**

- . Do not force Memory Card into or out of handset.
- Keep Memory Cards out of infant's reach; may cause suffocation if swallowed.
- . Do not touch terminals or expose them to metal objects.
- SoftBank is not liable for any damages resulting from accidental loss/alteration of information. Keep a copy of Phone Book entries, etc. in a separate place.
- . Never remove Memory Card or battery while files are being accessed.
- . Be careful not to erase or overwrite files accidentally.

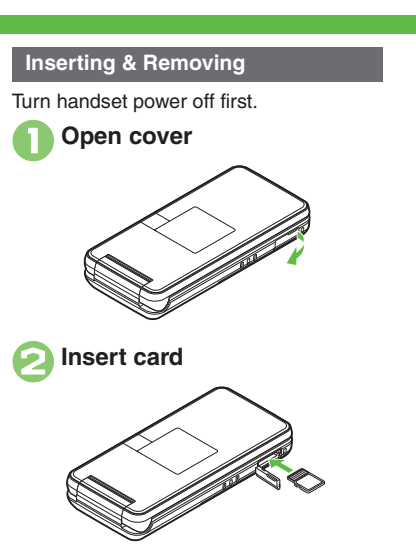

- . With terminal side up, insert card until it clicks.
- . Do not insert other objects into Memory Card Slot.

<span id="page-4-0"></span>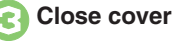

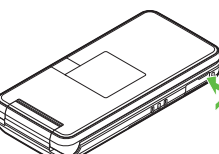

**If**  $\overline{23}$  **Appears after Power On** 

. Memory Card may not be inserted properly; reinsert the card.

#### **Removing Memory Card**

. Gently push in card and release it; card pops out. Pull card straight out gently.

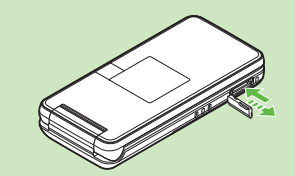

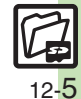

#### **Memory Card**

#### **Format Card**

When using a new Memory Card for the first time, format it on the handset before trying to save files, etc. Format Card deletes all Memory Card files, even those created on other devices.

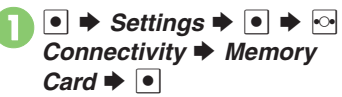

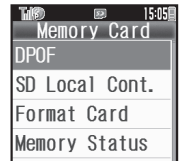

*Format Card*  $\rightarrow$   $\rightarrow$  Yes  $\blacktriangleright$   $\overline{\bullet}$ 

. Offline Mode is set. Handset transmissions are suspended until format is complete.

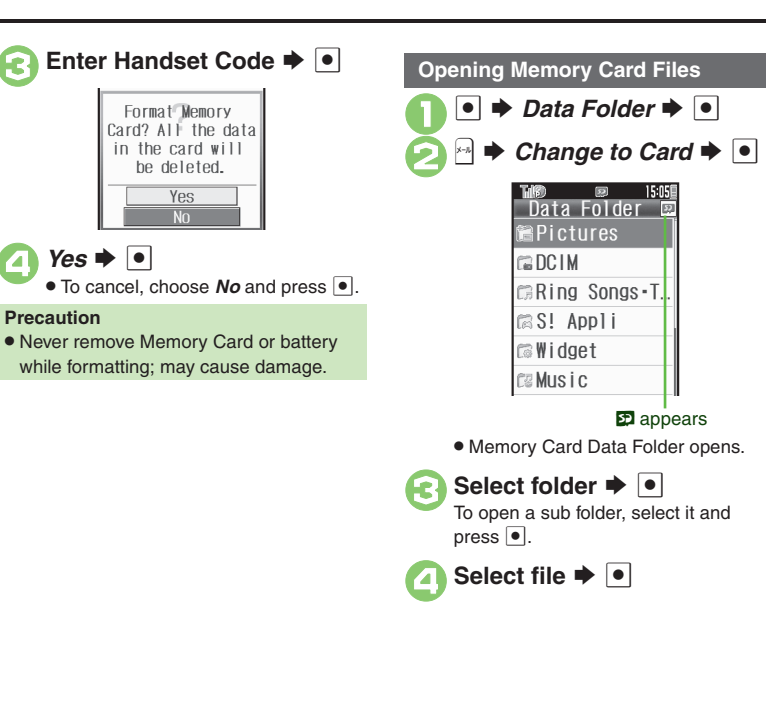

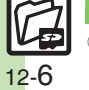

0([Using HTML files on Memory Card](#page-7-6) (**[P.12-8](#page-7-6)**)

# <span id="page-6-0"></span>**Additional Functions**

## **File/Folder View Settings**

<span id="page-6-4"></span><span id="page-6-3"></span><span id="page-6-2"></span><span id="page-6-1"></span>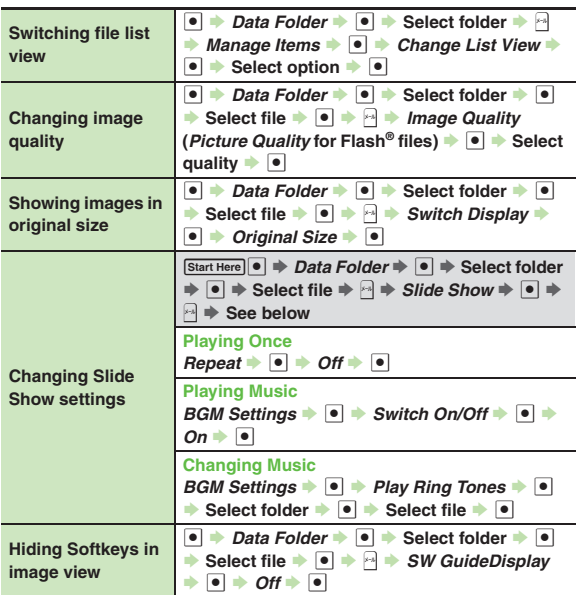

## **Using Files/Folders**

<span id="page-6-7"></span><span id="page-6-6"></span><span id="page-6-5"></span>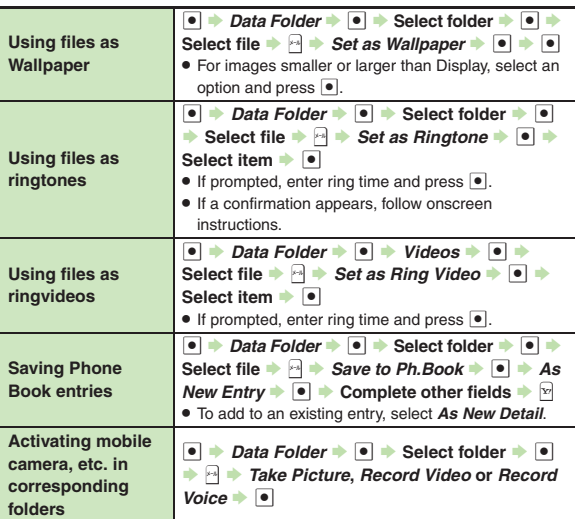

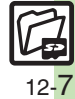

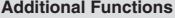

<span id="page-7-3"></span><span id="page-7-2"></span><span id="page-7-1"></span><span id="page-7-0"></span>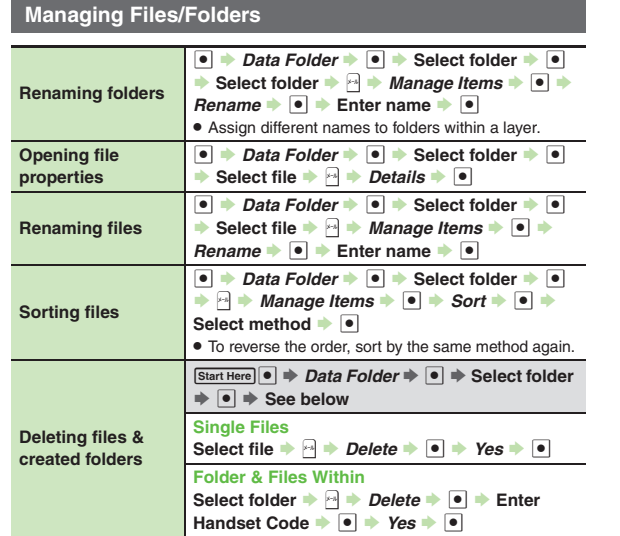

<span id="page-7-6"></span><span id="page-7-5"></span>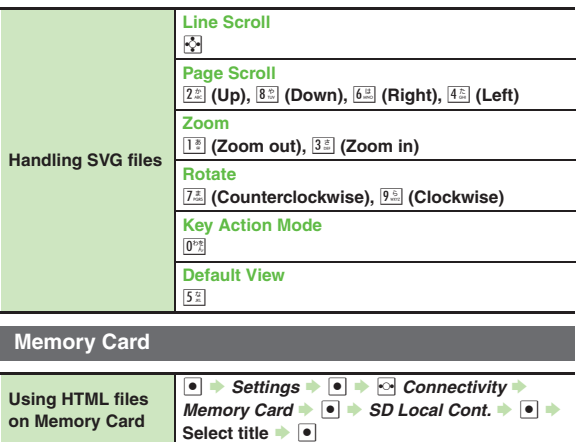

<span id="page-7-4"></span>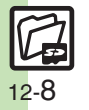

### **Managing Files/Folders**

#### 3 **Cannot copy files**

. Files may be copy/forward protected. (If a copy/forward protected file is included in selected files, only the remaining files are copied.)

# 3 **Copied/moved files cannot be used on PCs, etc.**

. Some files may not be usable on other SoftBank handsets or PCs, etc.

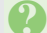

#### **Cannot sort files properly**

. Check the number of files/folders in the folder. Files/folders in folders containing 241 or more files/folders are sorted per 240 files/folders in the order they were saved. The order may change when a file/folder is deleted, etc.

- 3 **Cannot use some characters in file/folder names**
- . Single-byte Symbols m, */*, *:*, *;*, *.*, *<*, *>*, *|*, ?, *i* and *"* are not supported.

<span id="page-8-0"></span>**Data Folder & Memory Card** Data Folder & Memory Card